# **Stat 101 Calculator Summary**

#### For TI-83, TI-83 Plus and TI-84

See<http://www.stat.vcu.edu/help/TI83Handout.pdf> for more details

#### **Enter Data**

STAT  $\parallel$  1: Edit... allows you to edit the lists of data L<sub>1</sub>, L<sub>2</sub>, L<sub>3</sub>, and so on

## **Summary Statistics**

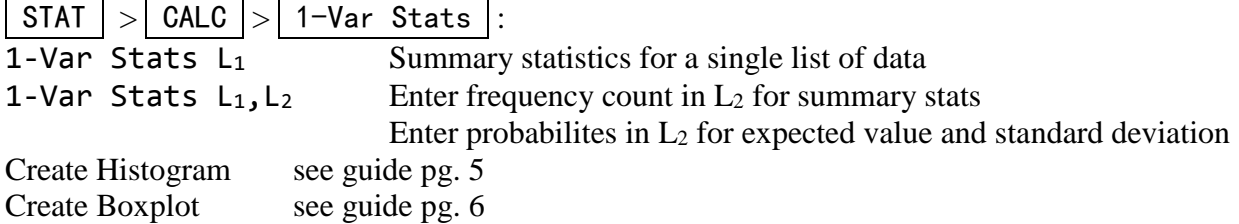

## **Normal Probabilities**

2nd  $\sqrt{8}$  VARS  $> 2$ : normalcdf : gives the probability between 2 bounds normalcdf(z<sub>1</sub>,z<sub>2</sub>)  $P(z_1 < Z < z_2)$  For  $Z \sim N(0,1)$ Examples: normalcdf(1.4,10)  $P(Z > 1.4)$ normalcdf(-10,1.4)  $P(Z < 1.4)$ normalcdf(0.3,1.4)  $P(0.3 < Z < 1.4)$ normalcdf(x1,x2,μ,σ)  $P(x_1 < X < x_2)$  For  $X \sim N(\mu, \sigma)$ Examples: normalcdf(45,100000,40,2)  $P(X > 45)$  For  $X \sim N(\mu = 40, \sigma = 2)$ normalcdf(-100000,39,40,2)  $P(X < 39)$  For  $X \sim N(\mu = 40, \sigma = 2)$ normalcdf(39,42,40,2)  $P(39 < X < 42)$  For  $X \sim N(\mu = 40, \sigma = 2)$ 

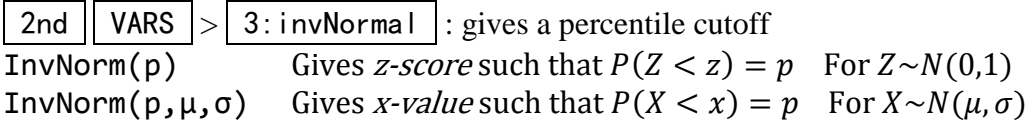

## **Linear Regression**

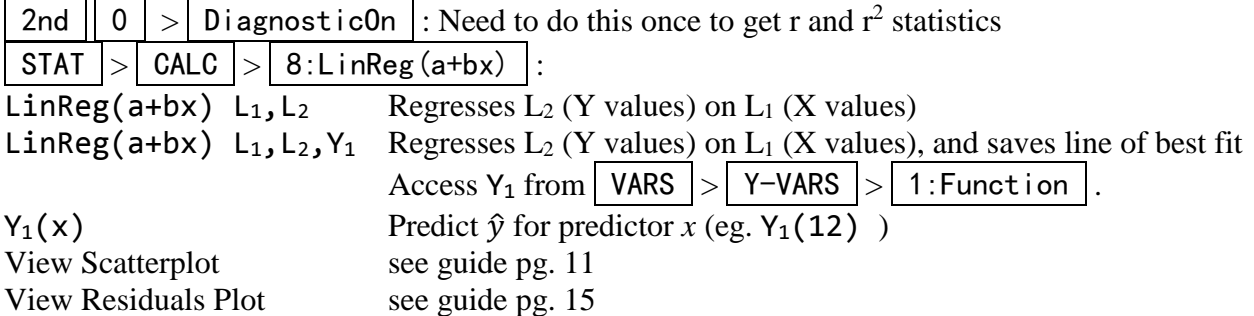

# **Stat 101 Calculator Summary**

## **Probabilities**

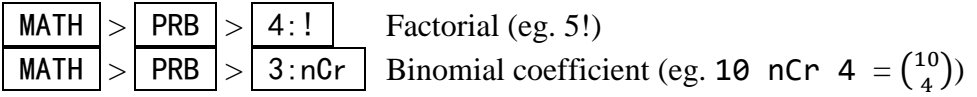

2nd  $\vert$  VARS  $\vert$  >  $\vert$  0:binompdf : binompdf(n,p,r)  $P(X = r)$  for  $X \sim Binom(n, p)$  $2nd$  VARS  $>$  A:binomcdf : binomcdf(n,p,r)  $P(X \leq r)$  for  $X \sim Binom(n, p)$ 

#### **Hypothesis Tests**

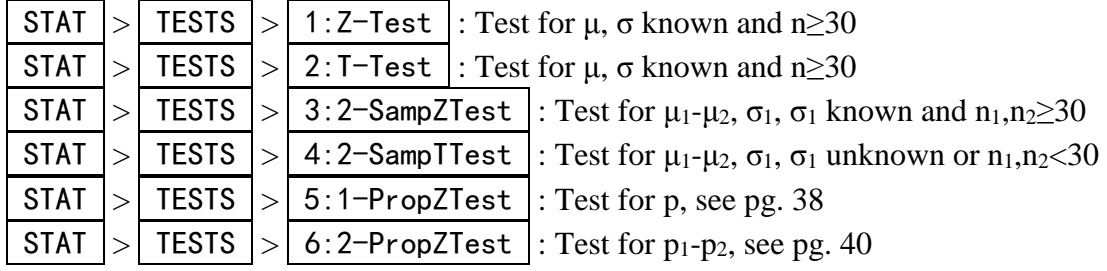

Confidence Intervals

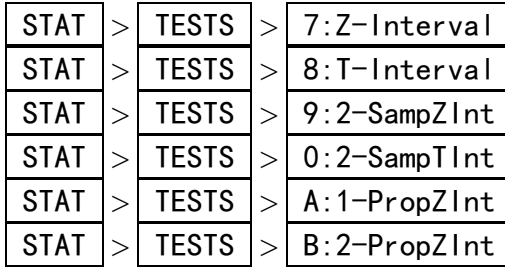

: Interval for  $\mu$ ,  $\sigma$  known and n≥30. see pg 19 : Interval for  $\mu$ , σ unknown or n<30. see pg 25 : Interval for  $\mu_1$ - $\mu_2$ ,  $\sigma_1$ ,  $\sigma_1$  known and  $n_1$ ,  $n_2 \geq 30$ . see pg 31 : Interval for  $\mu_1$ - $\mu_2$ ,  $\sigma_1$ ,  $\sigma_1$  unknown or  $n_1$ ,  $n_2$ <30. see p.32  $\therefore$  Interval for p. see p.37  $\vert$ : Interval for p<sub>1</sub>-p<sub>2</sub>. see p.39